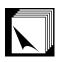

## **Dimensions**

## Rear View

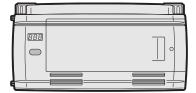

## Side View

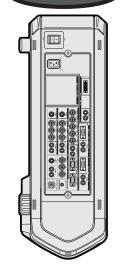

## Top View

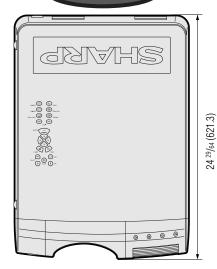

Side View

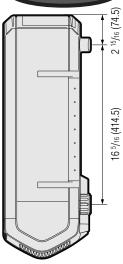

Front View

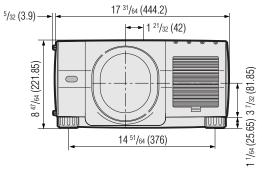

**Bottom View** 

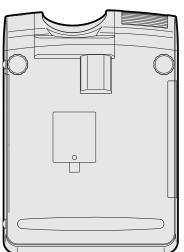

Units: inches (mm)